$,$  tushu007.com  $<<$  C  $>>$ 

 $<<$  C  $>>$ 

- 13 ISBN 9787302256625
- 10 ISBN 7302256624

出版时间:2011-7

页数:367

PDF

更多资源请访问:http://www.tushu007.com

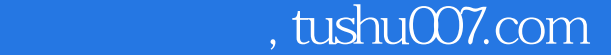

## $<<$  C  $>>$

## c语言是当今使用最为频繁的编程语言之一,一直在开发领域占据重要的地位。  $10$  c  $\frac{2}{\pi}$  and  $\frac{2}{\pi}$  and  $\frac{3}{\pi}$  ping 和tcp网络系统的具体实现流程;第4章讲解工资管理系统的具体实现流程;第5章讲解绘图板系统的具  $\kappa$ 6 第8章讲解udp传输系统的具体实现流程;第9章讲解推箱子游戏的具体实现流程;第10章讲解媒体播

 $\mathbf C$  $10$ 《深入体验c语言项目开发》不但适用于c语言的初学者,也适于有一定c语言基础的读者,甚至也

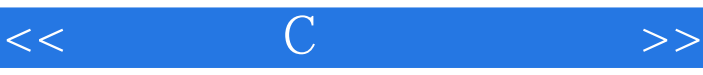

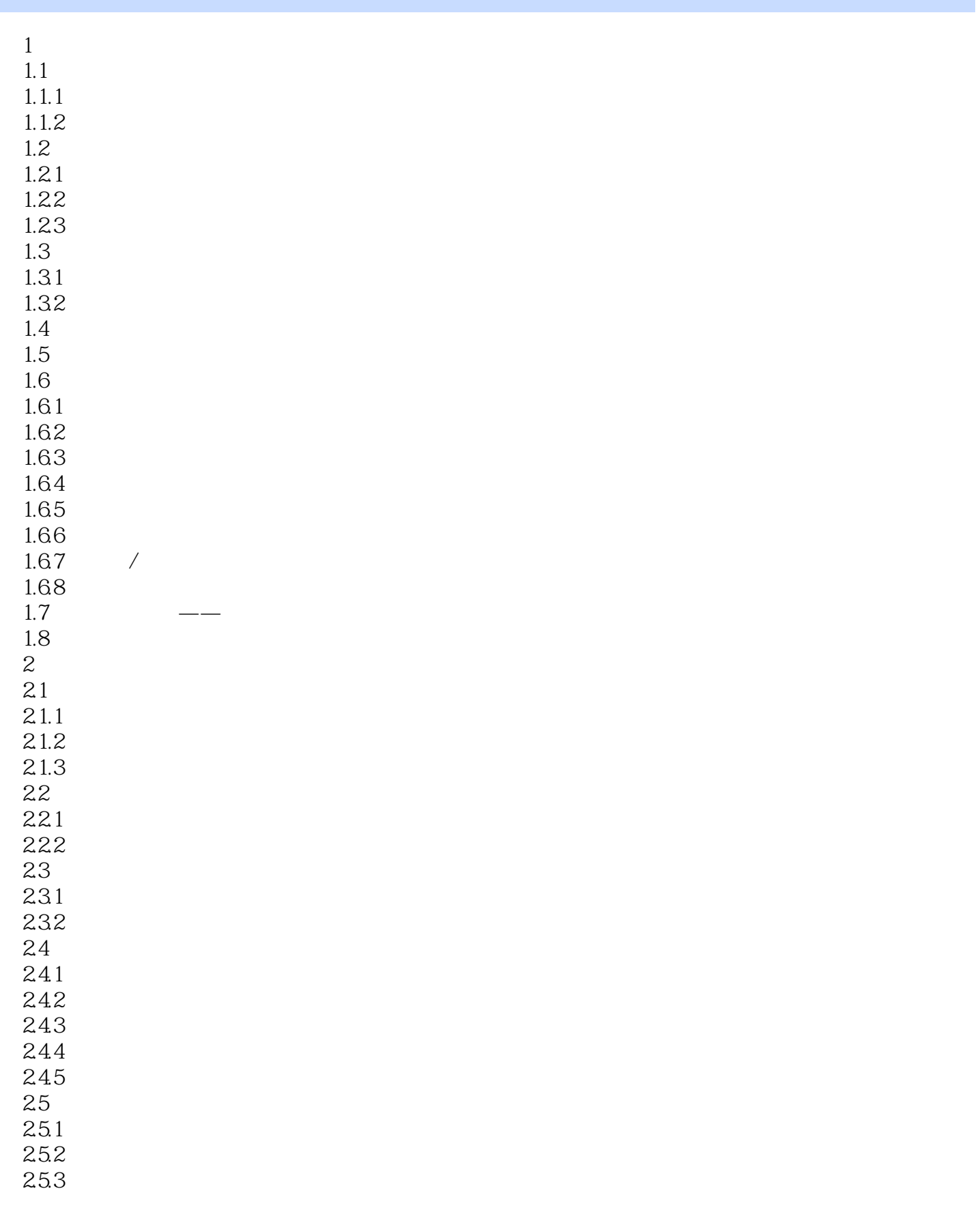

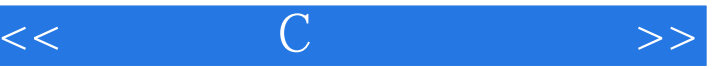

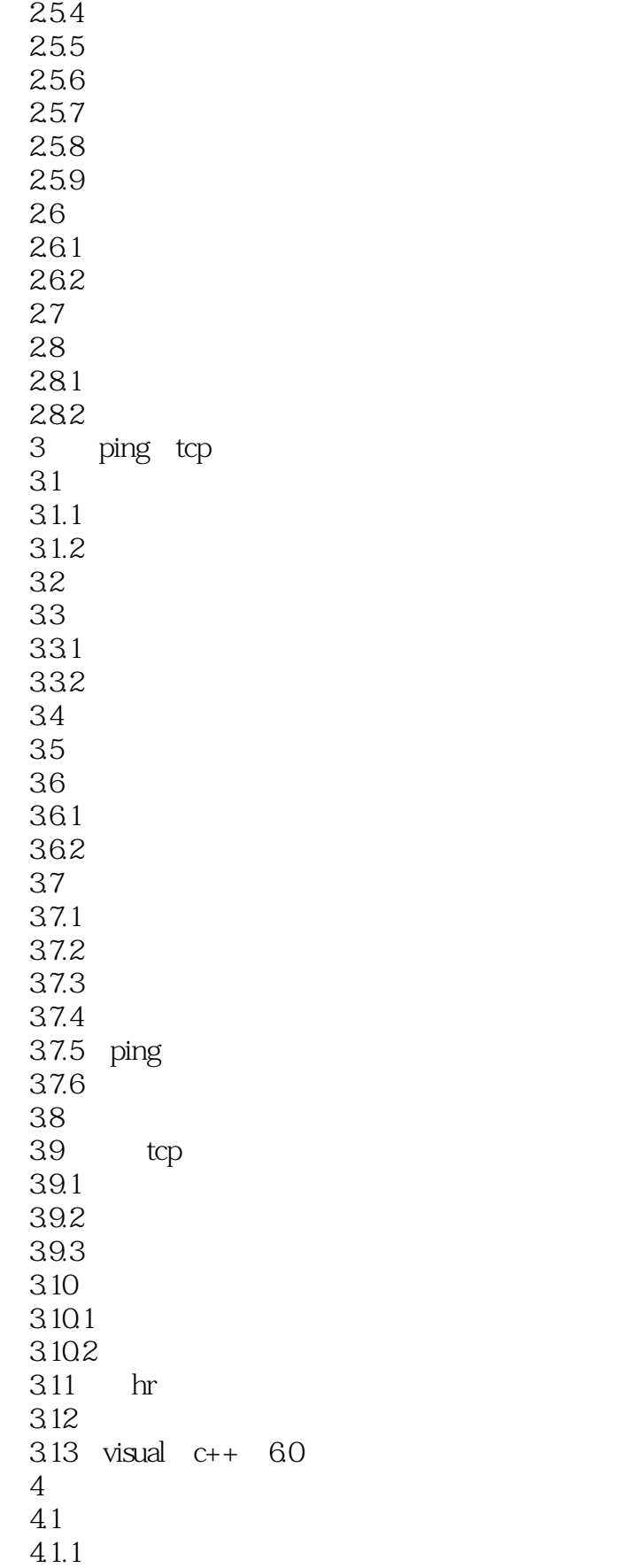

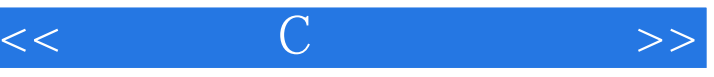

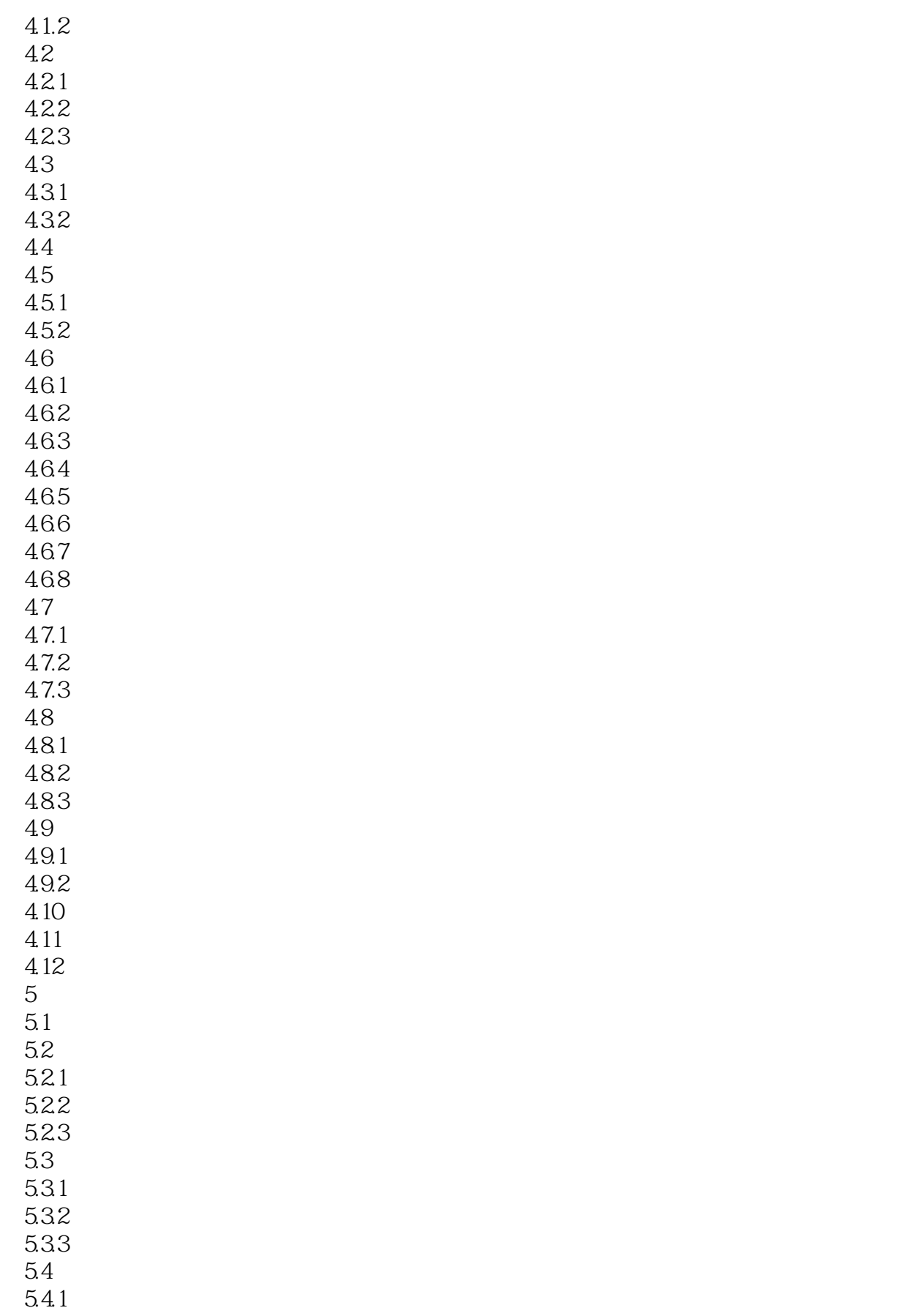

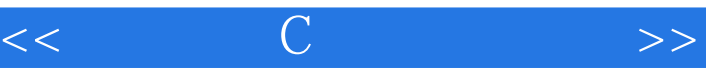

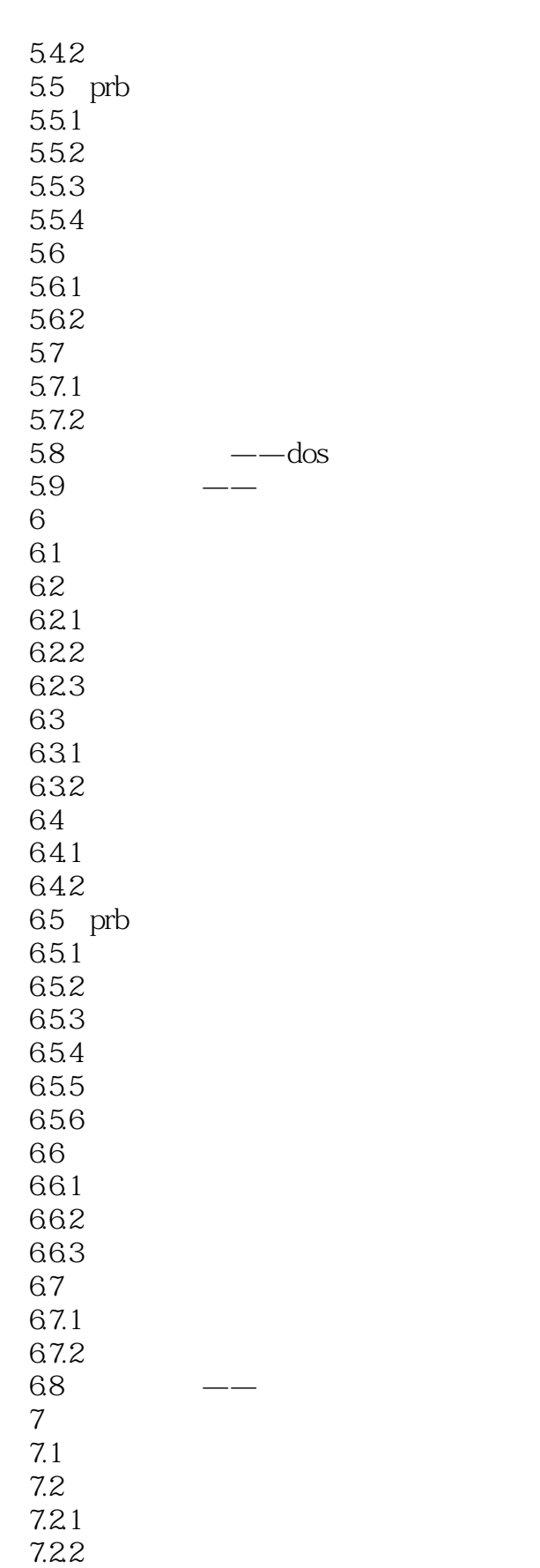

 $7.3$ 

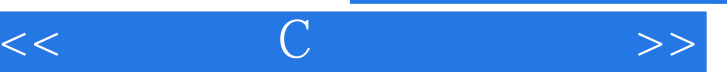

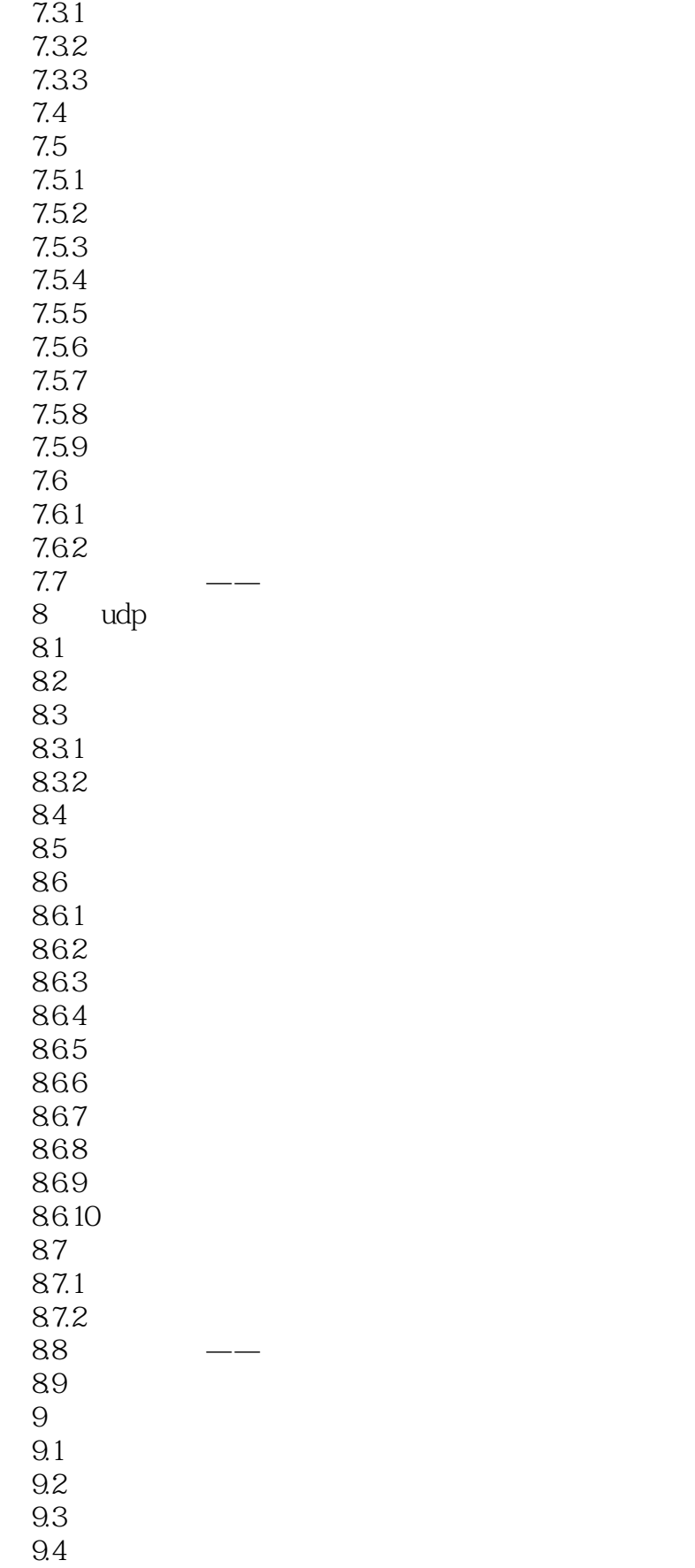

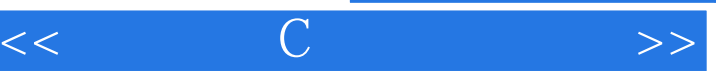

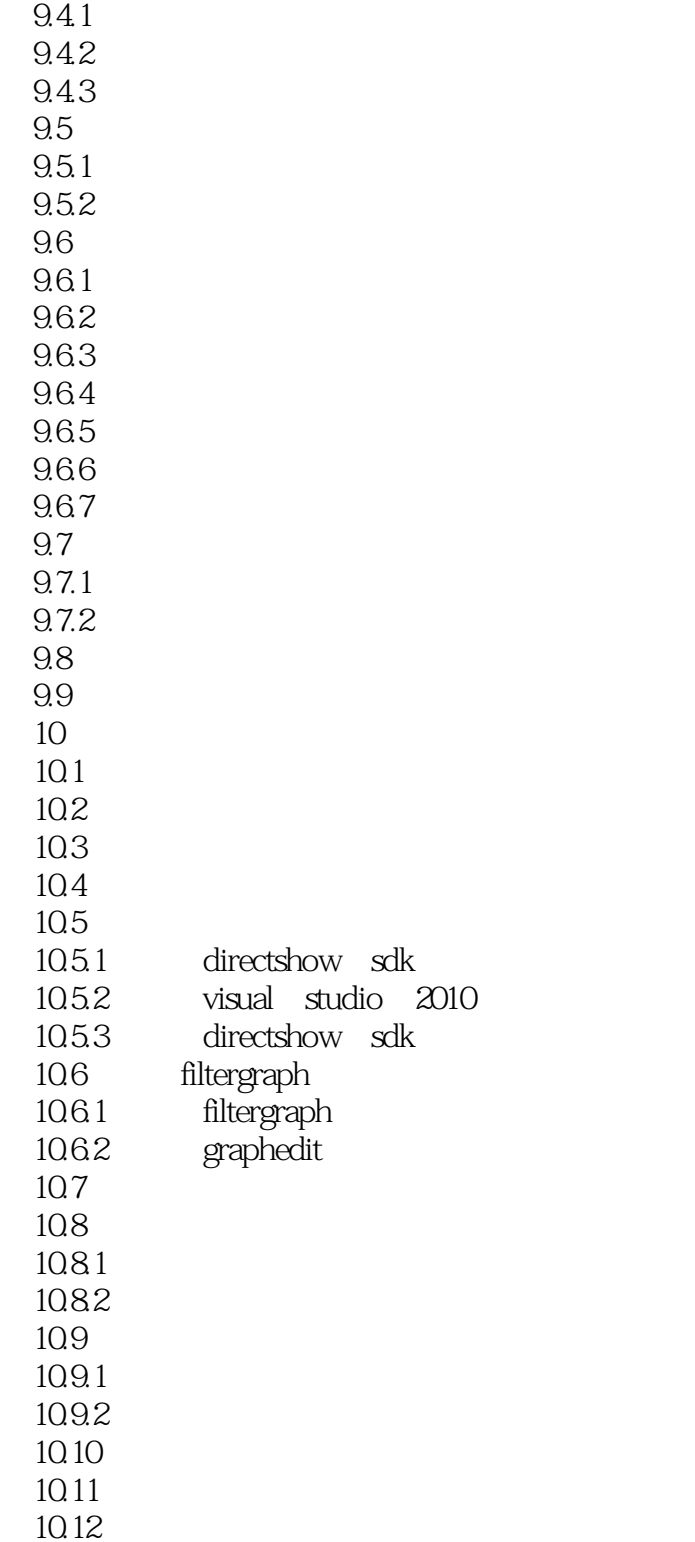

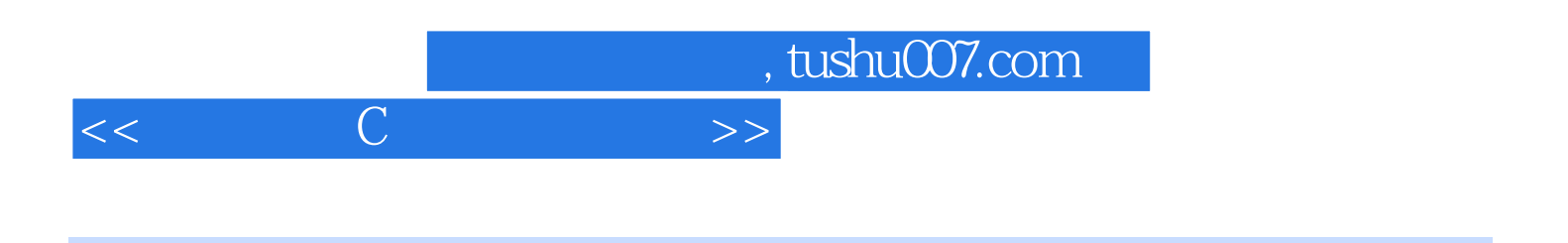

本站所提供下载的PDF图书仅提供预览和简介,请支持正版图书。

更多资源请访问:http://www.tushu007.com